# **Baccalauréat 2021 Orientation vers le supérieur**

Lycée Jean Perrin – Saint Ouen L'aumône

# Contexte **Modalités** Calcul

### **Le baccalauréat GT 2021**

Nouvelle forme mise en place Voir modalités ci-après

Élévation du niveau pour une poursuite d'études dans le supérieur réussie

Sanitaire : modification du cadre

#### **Contexte du baccalauréat 2021**

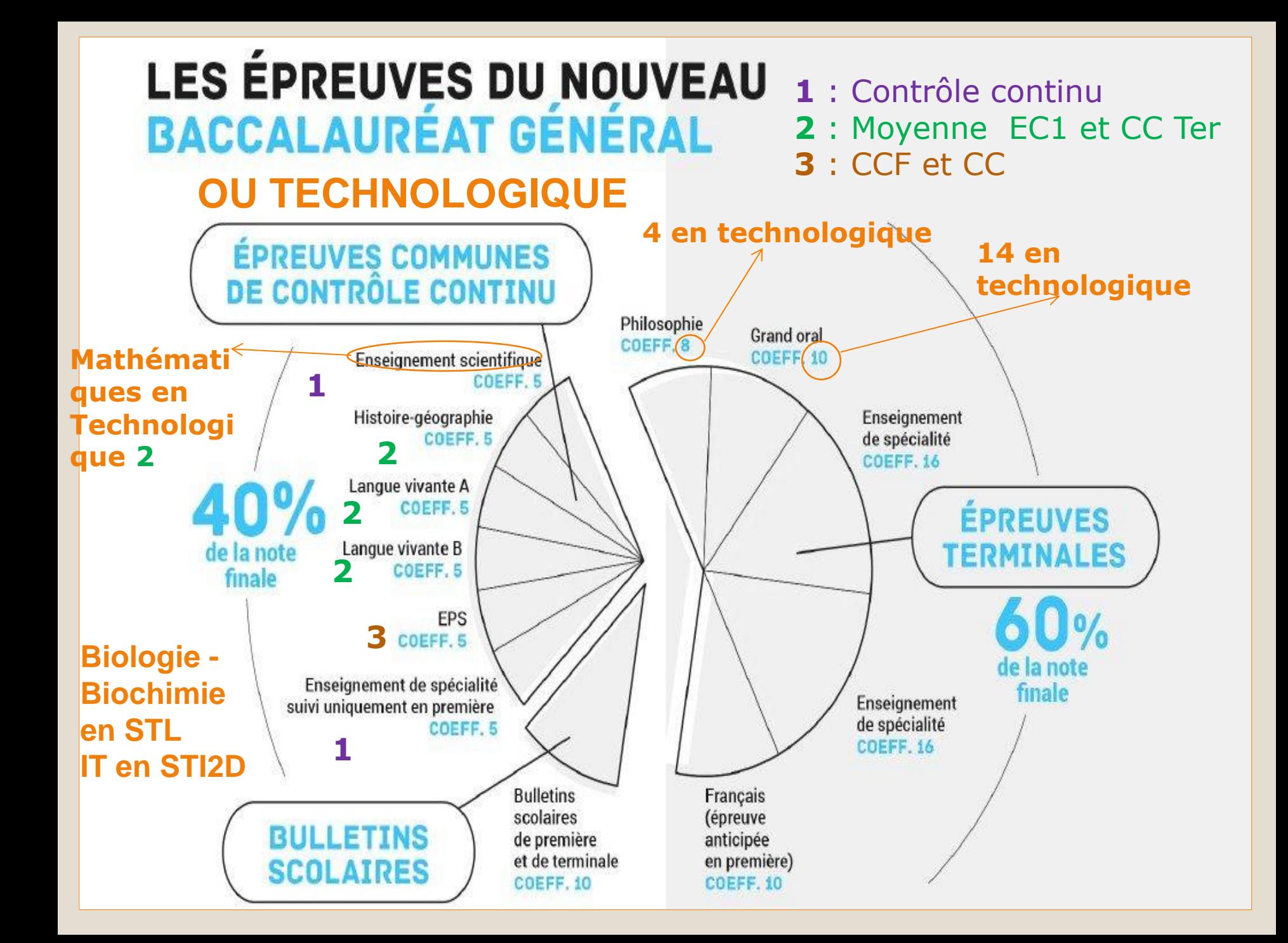

#### **LES ÉPREUVES DU NOUVEAU BACCALAURÉAT TECHNOLOGIQUE**

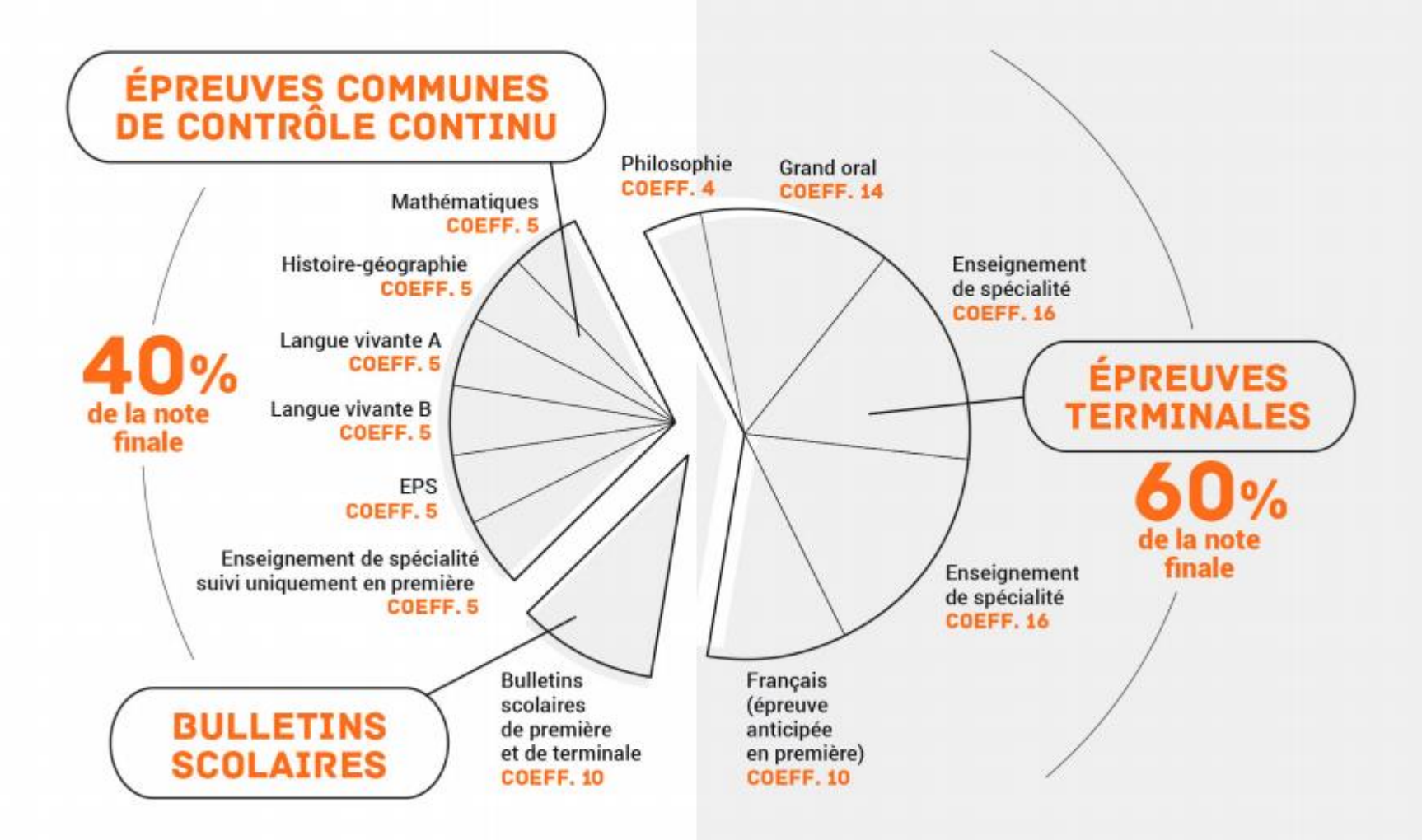

### Le baccalauréat 2021 ne sera pas donné Ne pas tout miser sur les épreuves de Spécialités Ni les négliger Ne pas tout miser sur le contrôle continu

#### **Baccalauréat 2021**

Mieux vaut préparer les épreuves avec les professeurs que bachoter seul ou avec des copains Attention, choix restreint des épreuves au rattrapage Attention aux sujets zéro

#### **Baccalauréat 2021**

## Français Coef. 10 Philosophie Coef. 8 ou 4 Spécialité 1 Coef. 16 Spécialité 2 Coef. 16

## **Rattrapage**

#### LE PLAN ETUDIANTS et Parcoursup

- La saisie des vœux
- Les réponses
- Les affectations

#### **Orientation vers le supérieur**

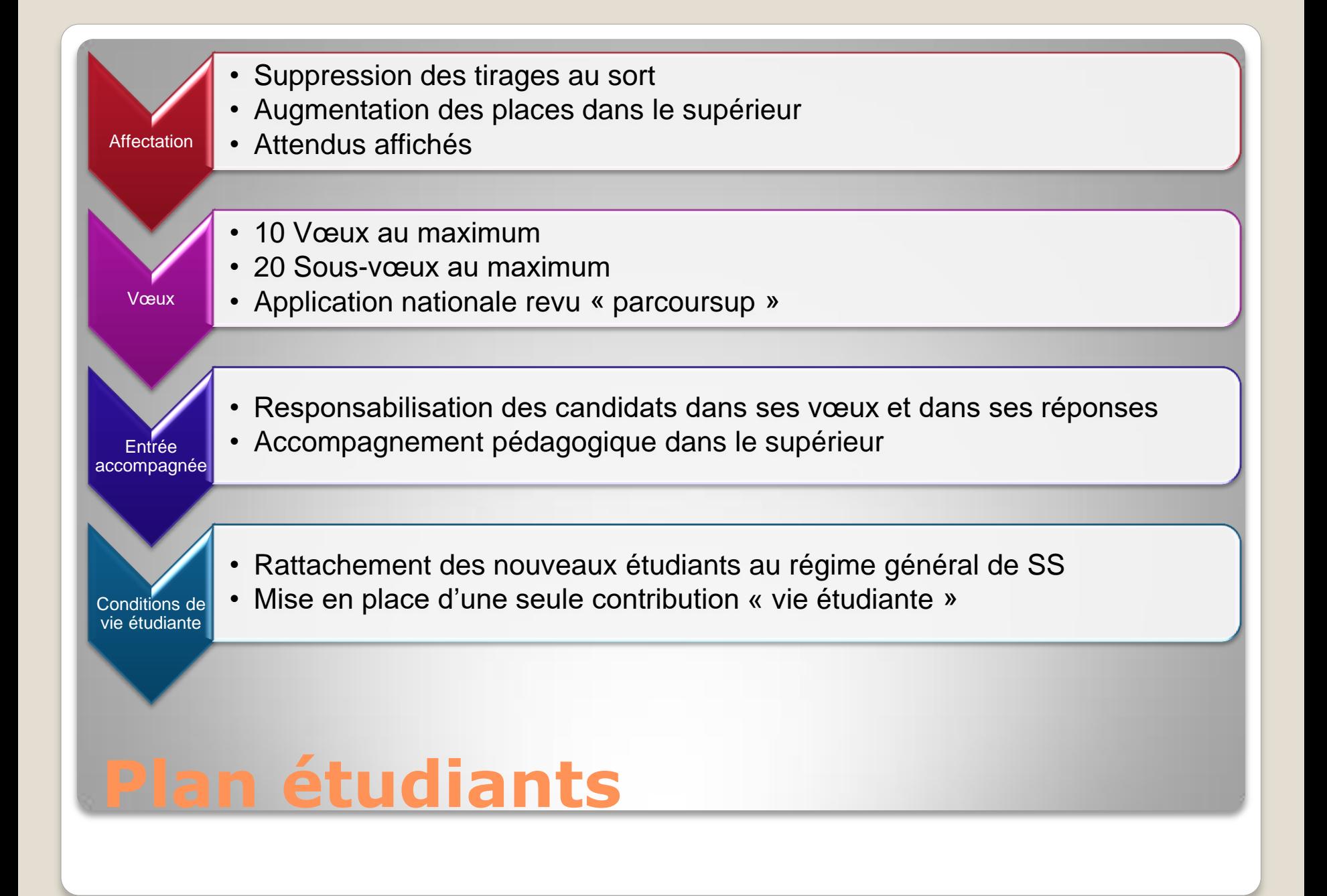

#### • Se connecter à l'application et créer son dossier

Une adresse mail valide et consulter régulièrement : pour échanger et recevoir les informations sur votre dossier

L'INE (7chiffres et 2 lettres) (identifiant national élève en lycée général, technologique ou professionnel) sur les bulletins scolaires

Important : renseignez un numéro de portable pour recevoir les alertes envoyées par la plateforme. Les parents ou tuteurs légaux peuvent (doivent) également renseigner leur numéro de portable pour recevoir les mêmes alertes Parcoursup.

Renseigner le revenu fiscal ( pour les demandes de bourse et/ou d'internat)

#### **Créer son dossier sur Parcoursup**

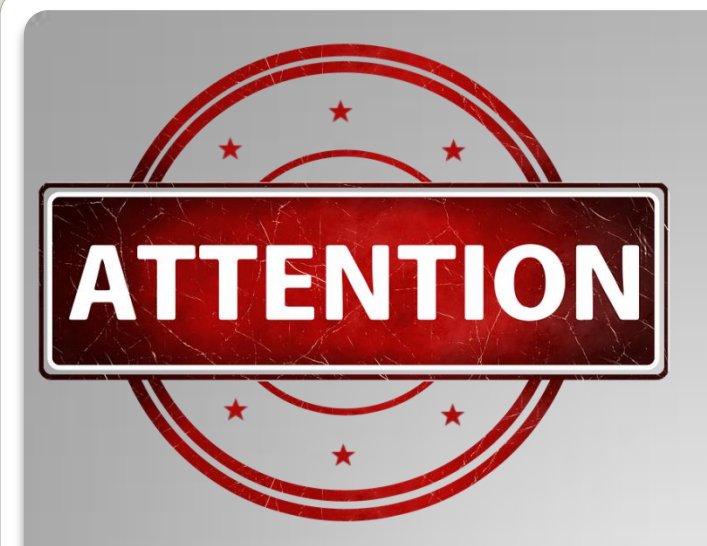

Adresses courriels valides

Numéros de téléphone valides

#### Le lycée n'est pas destinataire des réponses.

### **Vos accès à parcoursup**

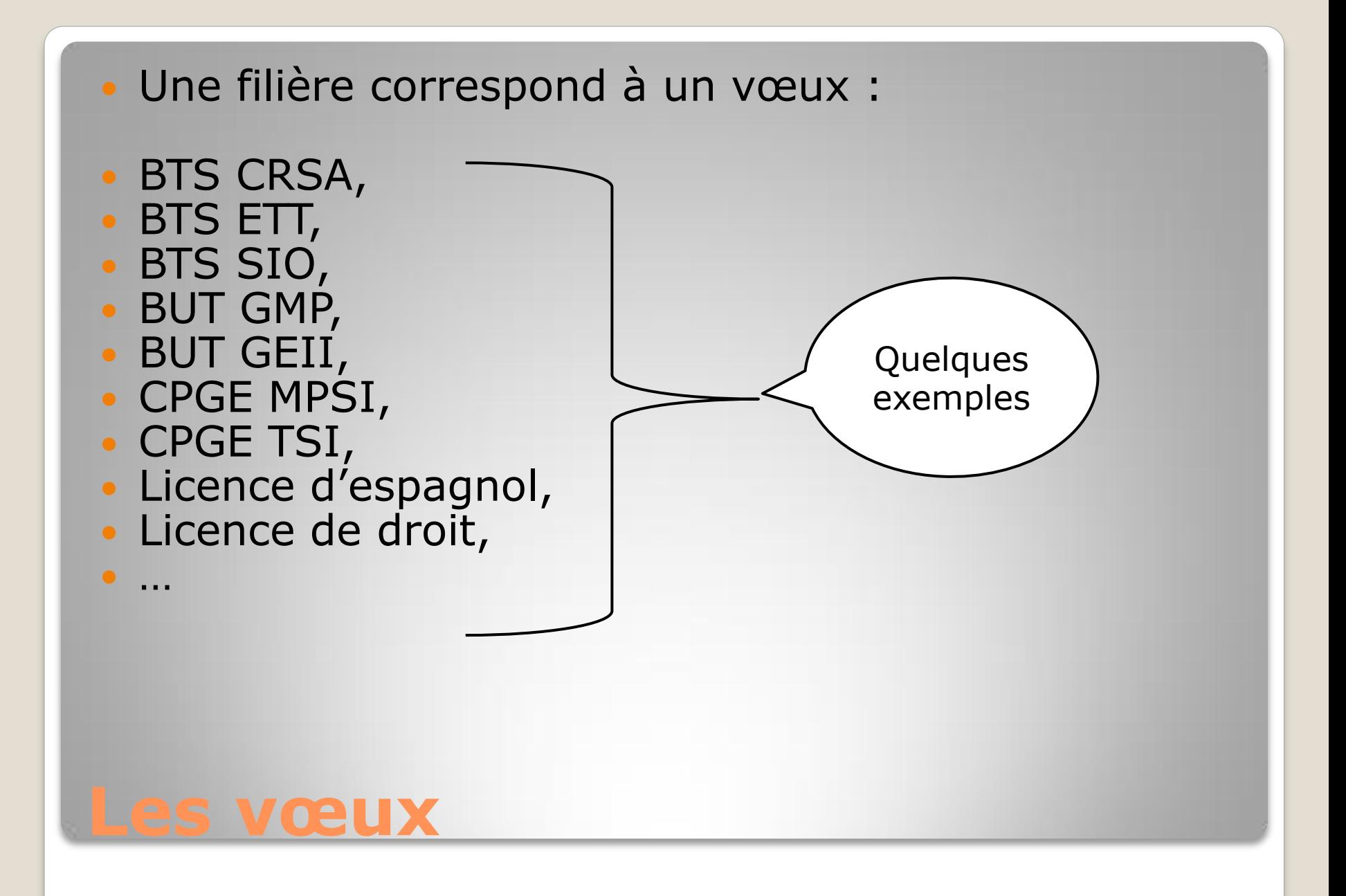

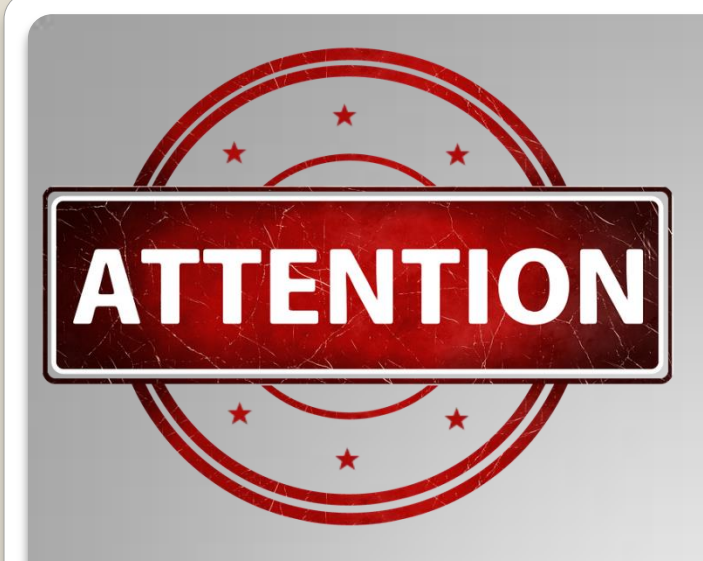

#### Le DUT devient le BUT (Bachelor Universitaire de Technologie)

### **Vos accès à parcoursup**

BTS CRSA lycée Jean Perrin de SOA

BUT GMP IUT de St Denis

CPGE MPSI lycée Pissaro de Pontoise

**· Licence LLCER** (langues, littératures et civilisations étrangères et régionales) espagnol Université de Cergy

#### **A un vœu … un établissement**

#### Possibilité d'ajouter jusqu'à 10 sous-vœux par vœux (dans la limite de 20 sousvœux)

Exemple : 12 sous vœux utilisés

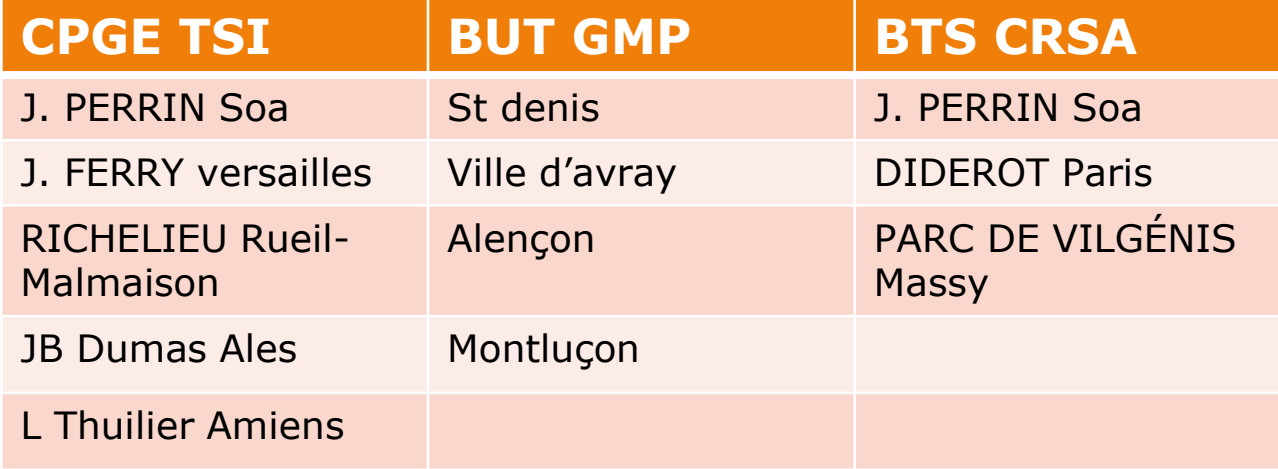

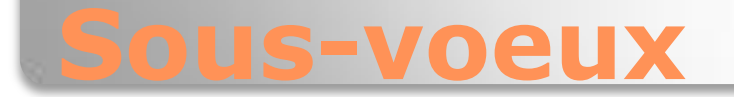

### Saisie des vœux du 20 janvier au 11 mars

### Confirmation des vœux jusqu'au 8 avril

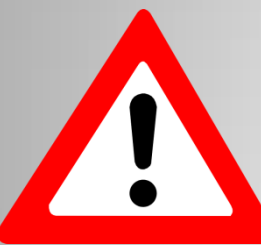

Ne pas attendre le dernier moment

### **Pas de classement des vœux sur parcoursup**

### Lettre de motivation Constitution du dossier Certaines formations prévoient des entretiens (IUT, apprentissage, …) Les bulletins sont remontés par le lycée

#### **Classement des vœux**

#### Les formations sélectives : ◦ BTS

- BUT (ex DUT)
- CPGE

#### Les formations non-sélectives : ◦ Licences

### **2 types de vœux**

#### Les informations sur le site de Parcoursup

#### **Fonctionnement d'une commission**

Anonymat des dossiers

Pré-tri des dossiers (si formation sélective) : non retenus (Formation d'origine par exemple)

Classement des dossiers en fonctions de nombreux critères : Formation d'origine, notes, appréciations, assiduité, avis, lettre de motivation, cohérence du dossier, boursiers, adresse …

#### Les formations sélectives :

- Oui
- En attente (avec rang de classement) ◦ Non
- Les formations non-sélectives :
	- Oui
	- Oui si
	- En attente

#### **2 types de vœux : 2 types de réponses**

#### BTS A lycée a BTS A lycée b BTS B lycée a BUT C IUT c BUT C IUT d CPGE D lycée e • Licence G UFR f

- Oui
- En attente 25<sup>ème</sup>
- Non
- En attente 250<sup>ème</sup>
- Oui
- Non
- Oui si

Un exemple de vœux et réponses possibles

### **A partir du 27 mai … Réponses**

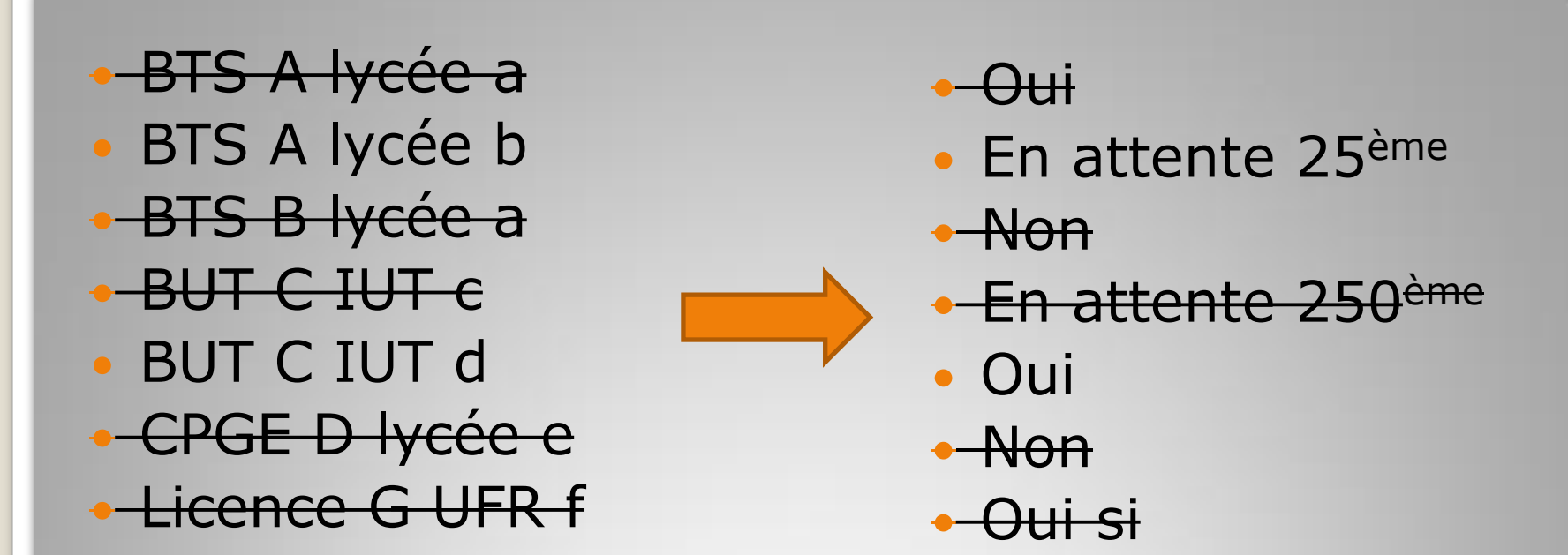

Il ne faut conserver qu'un seul oui. Les vœux en attente doivent être confirmés

**A partir du 27 mai … Réponses et faire des choix**

 BTS A lycée b BUT C IUT d

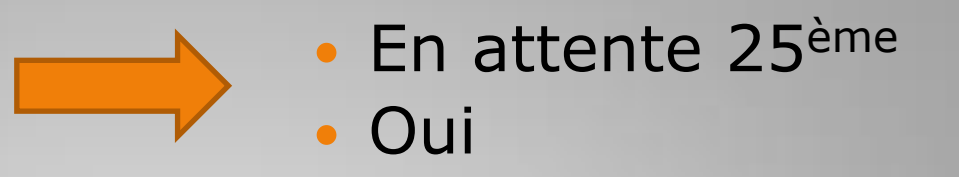

#### **Calendrier**

Délai de réponse : le 27 mai et le 28 mai 5 jours

Entre du 29 mai et le 16 juillet 3 jours

A partir du 18 août et 16 septembre 1 jour

Pause estivale du 17 juillet au 17 Août inclus

Confirmation de l'inscription dans la formation choisie avant le 16 juillet

### **Le point d'étape**

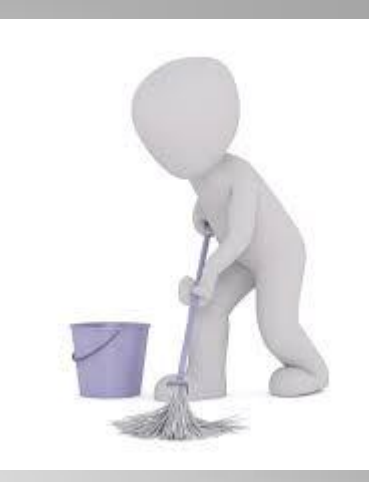

Qu'est-ce que c'est ?

Chaque candidat fait le ménage dans son dossier et confirme les vœux en attente à maintenir.

Du 29 juin au 1er juillet

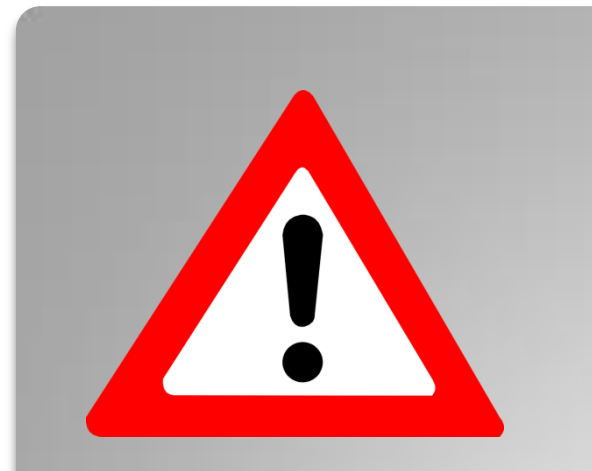

### **Attention**

Pas de réponses = démission

Une réponse oui à un vœux demandé mais pas souhaité peut se révéler problématique !

Exemple : j'ai demandé ce BTS pour compléter ma liste mais je ne veux pas y aller et c'est mon seul OUI !

Il n'y aura pas d'autre proposition d'affectation !!

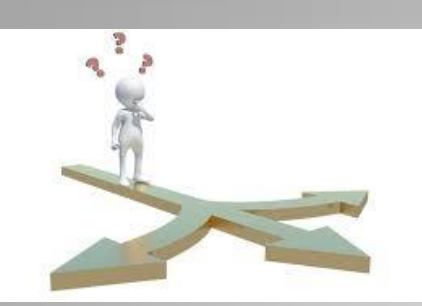

Faire un vœu : c'est se poser des questions. En suis-je capable ?

#### Quelle formation ?

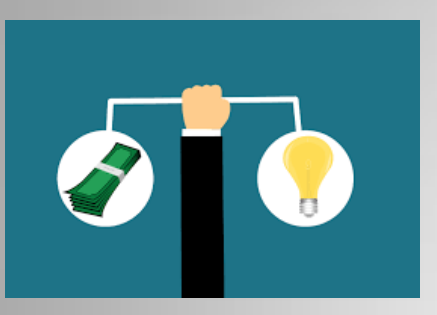

Avons-nous les moyens ? Rapport qualité/prix ?

Quel coût ?

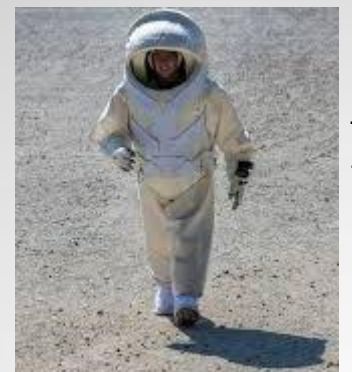

Temps de travail ? Hébergement ? Solitude ?

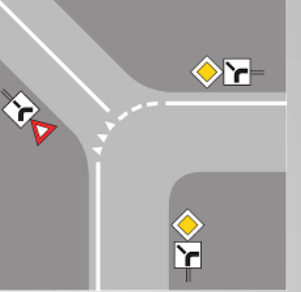

N'est-ce pas une voie sans issue ?

Quelles conditions de vie ? Quels débouchés ?

#### **Attention un vœu = une vraie volonté**

 Se renseigner auprès des établissements pour connaître le calendrier des inscriptions.

 Si aucune affectation n'est proposée : aucun « oui » ou « oui si »

Ouverture la phase complémentaire le 16 juin Saisie possible de la CAES à partir du 02 juillet Rappel résultats du bac 06 juillet 1<sup>er</sup> groupe 2ème groupe le 09 juillet au plus tard

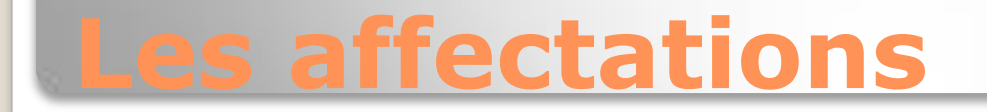